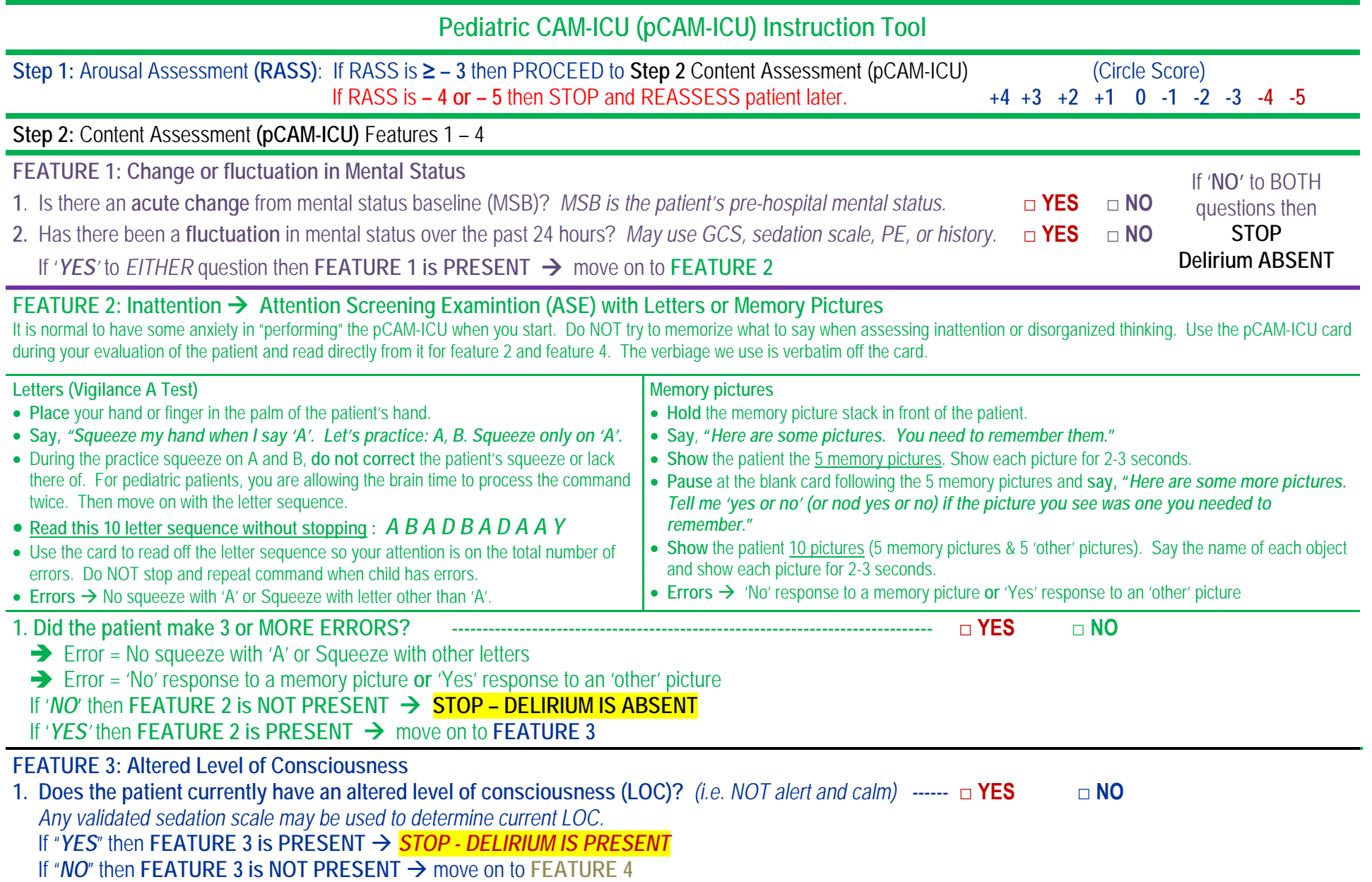

**Feature 4: Disorganized Brain**

**Say**, "*I am going to ask you some questions. Say or nod yes or no to answer each question*." Ask each question slowly and clearly, giving time for an answer.

- Alternate:  $\Box$  Is a rock hard?
- Is ice cream hot? **Do rabbits fly?**
- 
- 
- Is an ant bigger than an elephant?
- 
- Do birds fly? **IS ice cream cold?**<br>■ Is an ant bigger than an elephant? **IS a giraffe smaller than a mouse?**

 **Command: Say**, "*Hold up this many fingers.*" **Demonstrate** by holding up 2 fingers. **Wait** while the patient attempts to complete the command. Then **say**, "*Now do that with the other hand*," **OR** "*Add one more finger.*"With this part of the command, **do NOT demonstrate** to the patient.

## **Did the patient make 2 or MORE ERRORS? ---------------------------------------------------------------------------------- □ YES □ NO**

**Errors** = Incorrect 'Yes' or 'No' response to a question or inability to complete the 2-step command.

If '*YES***'** then **Feature 4 is PRESENT** *DELIRIUM IS PRESENT*

If *'NO'* then **Feature 4 is NOT PRESENT DELIRIUM IS ABSENT+ / ▬**